Министерство науки и высшего образования Российской Федерации

Федеральное государственное бюджетное образовательное учреждение высшего образования «Комсомольский-на-Амуре государственный университет»

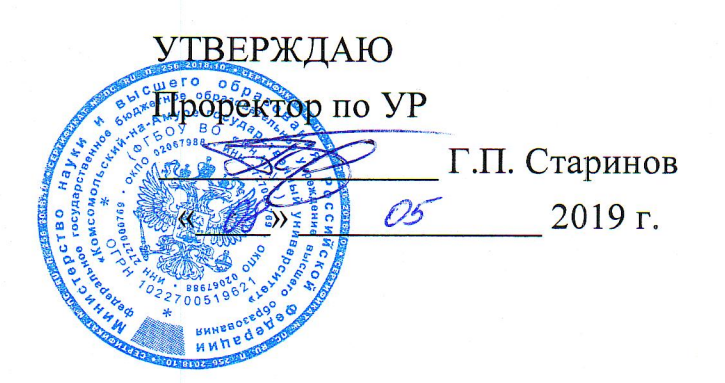

# РАБОЧАЯ ПРОГРАММА ДИСЦИПЛИНЫ

# Прикладное программирование микроконтроллеров

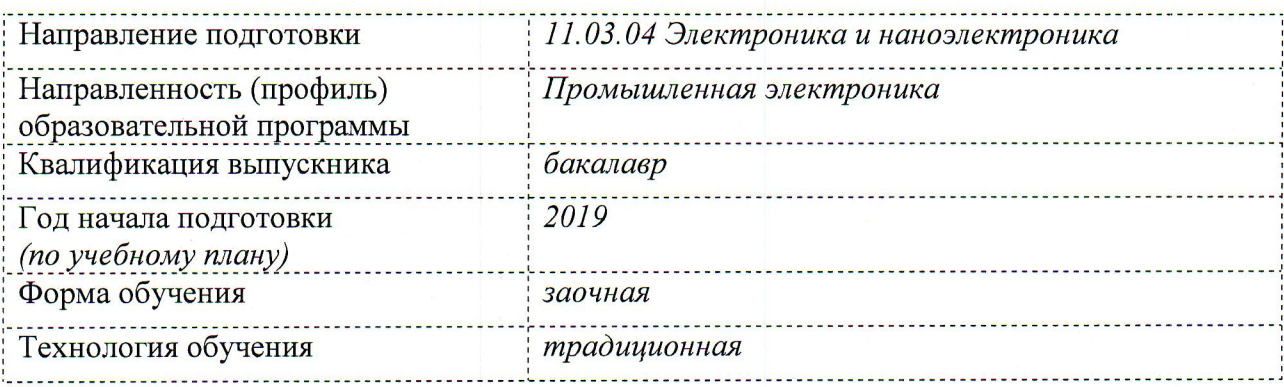

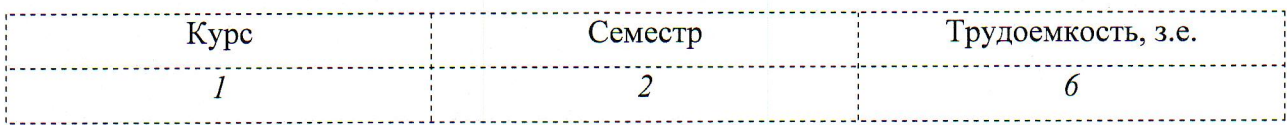

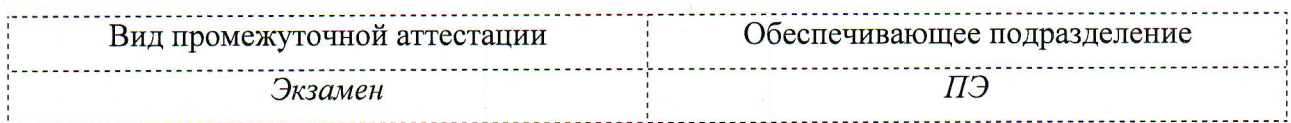

Комсомольск-на-Амуре 2019

Разработчик рабочей программы доцент кафедры ПЭ, канд. техн. наук

СОГЛАСОВАНО

Директор библиотеки

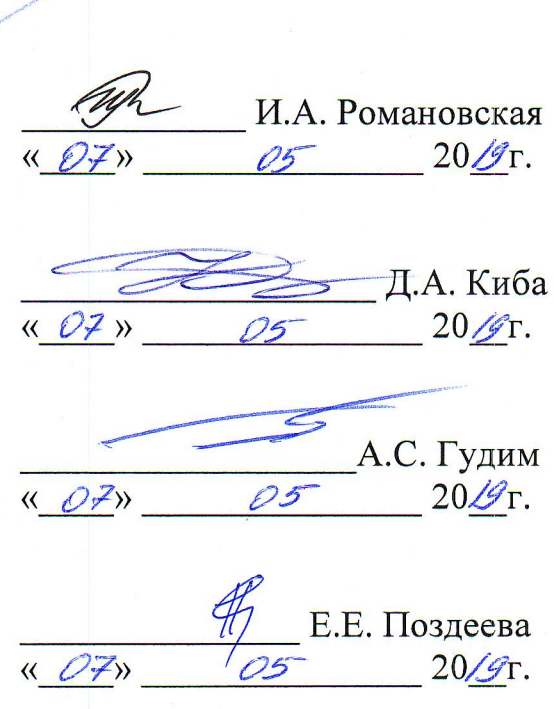

erag

 $\langle \langle 57 \rangle \rangle$ 

Ю.С. Иванов

 $20/\hat{ST}$ .

Заведующий кафедрой «ПЭ»

Декан электротехнического факультета

Начальник учебно-методического управления

## 1 Обшие положения

Рабочая «Прикладное программа дисциплины программирование микроконтроллеров» составлена в соответствии с требованиями федерального государственного образовательного стандарта, утвержденного приказом Министерства образования и науки Российской Федерации № 927 от 19.09.2017, и основной профессиональной образовательной программы подготовки «Промышленная электроника» по направлению 11.03.04 Электроника и наноэлектроника.

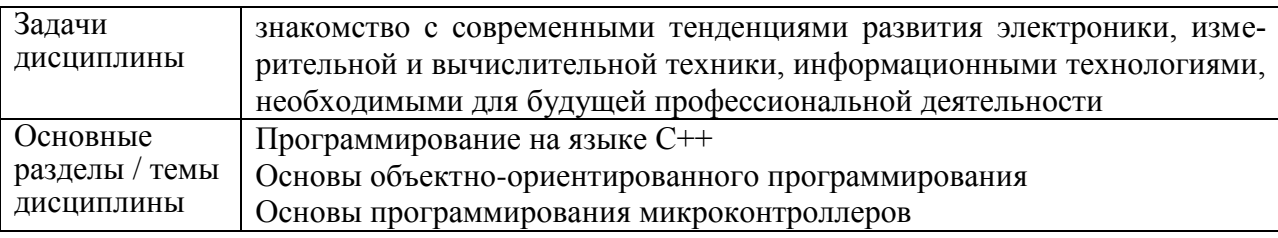

#### 2 Перечень планируемых результатов обучения по дисциплине (модулю), соотнесенных с индикаторами достижения компетенций

Процесс программирование изучения дисциплины «Прикладное микроконтроллеров» направлен на формирование следующих компетенций в соответствии с ФГОС ВО и основной образовательной программой (таблица 1):

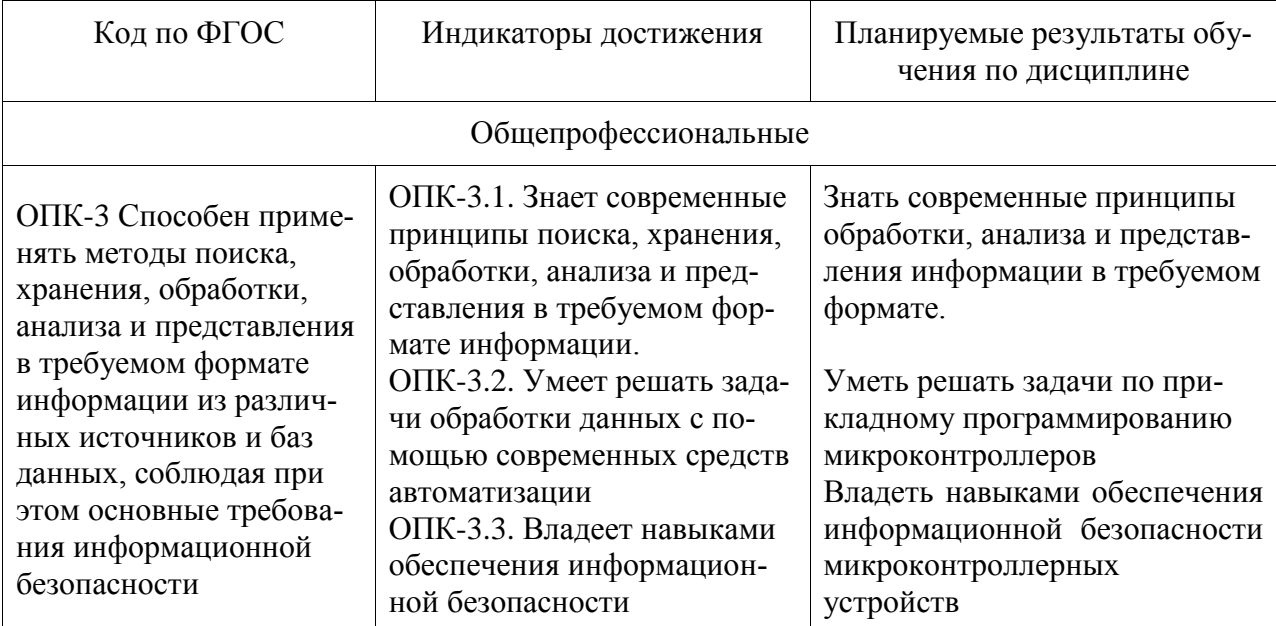

Таблица 1 - Компетенции и индикаторы их достижения

# 3 Место дисциплины (модуля) в структуре образовательной программы

Дисциплина «Прикладное программирование микроконтроллеров» изучается на 1 курсе во 2 семестре.

Дисциплина входит в состав блока 1 «Дисциплины (модули)» и относится к обязательной части.

Для освоения дисциплины необходимы знания, умения, навыки и (или) опыт практической деятельности, сформированные в процессе изучения дисциплины Информационные технологии.

Знания, умения и навыки, сформированные при изучении дисциплины «Прикладное программирование микроконтроллеров», будут востребованы при изучении последующих дисциплин: Учебная практика (ознакомительная практика), 2 курс, Инструментальные средства LABVIEW, Учебная практика (ознакомительная практика), 3,4 семестр, 3 курс, рассредоточенная, Основы кибернетики и управление в радиоэлектронных системах, Телекоммуникационные системы, Производственная практика (преддипломная практика)

Входной контроль не проводится.

# **4 Объем дисциплины (модуля) в зачетных единицах с указанием количества академических часов, выделенных на контактную работу обучающихся с преподавателем (по видам учебных занятий) и на самостоятельную работу обучающихся**

Общая трудоемкость (объем) дисциплины составляет 6 з.е., 216 акад. час. Распределение объема дисциплины (модуля) по видам учебных занятий представлено в таблице 2.

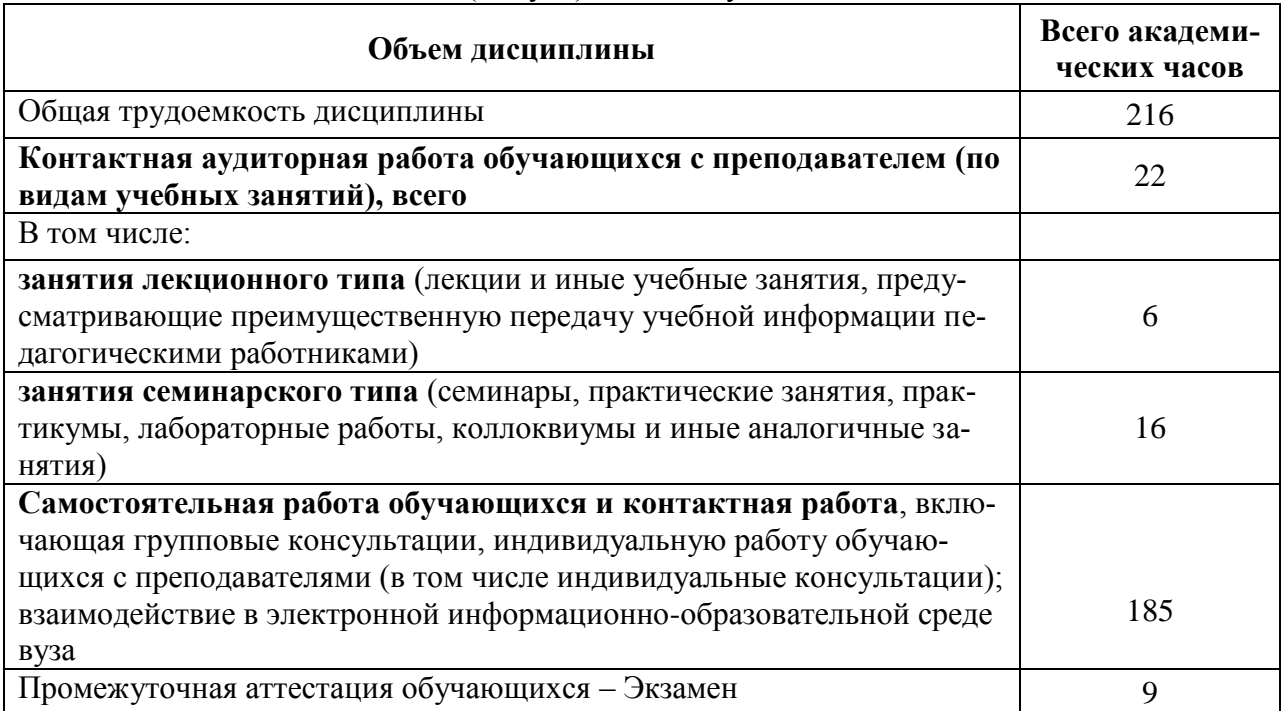

Таблица 2 – Объем дисциплины (модуля) по видам учебных занятий

### **5 Содержание дисциплины (модуля), структурированное по темам (разделам) с указанием отведенного на них количества академических часов и видов учебной работы**

Таблица 3 – Структура и содержание дисциплины (модуля)

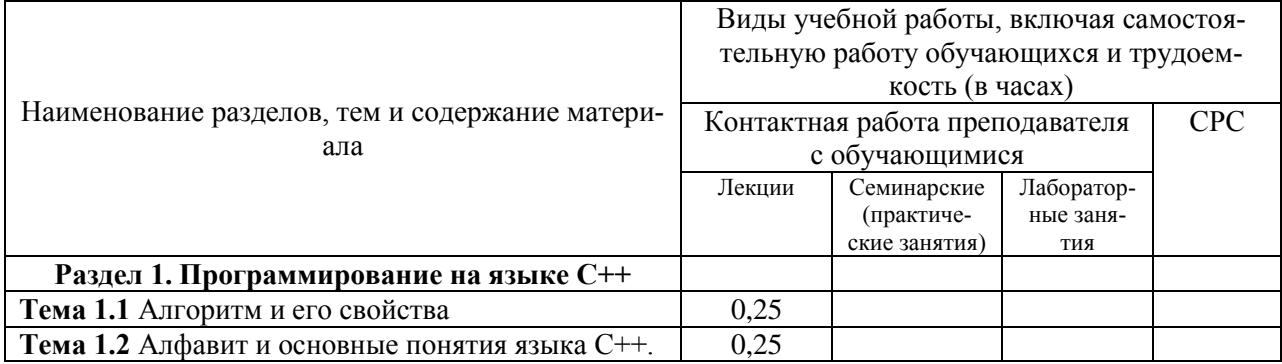

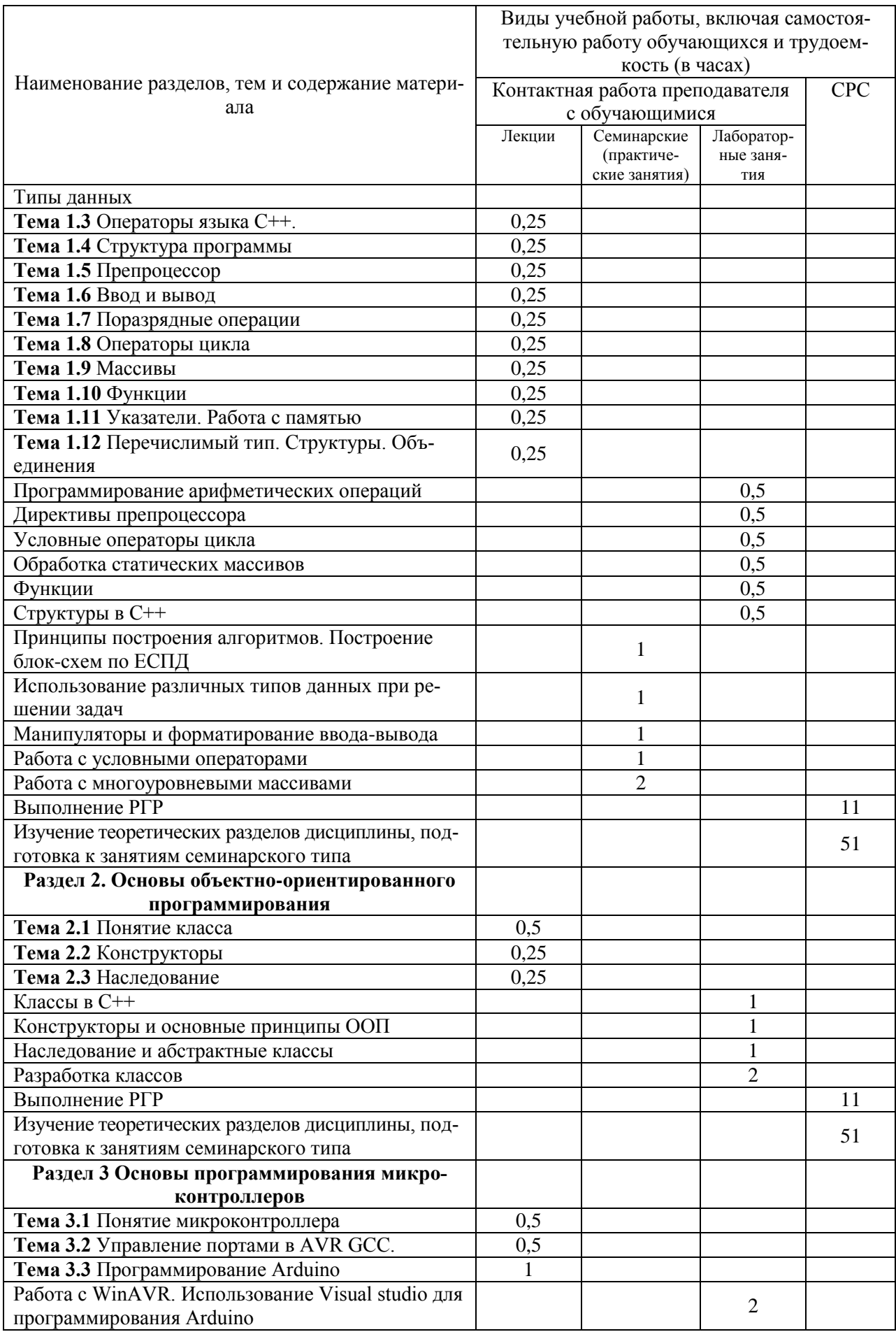

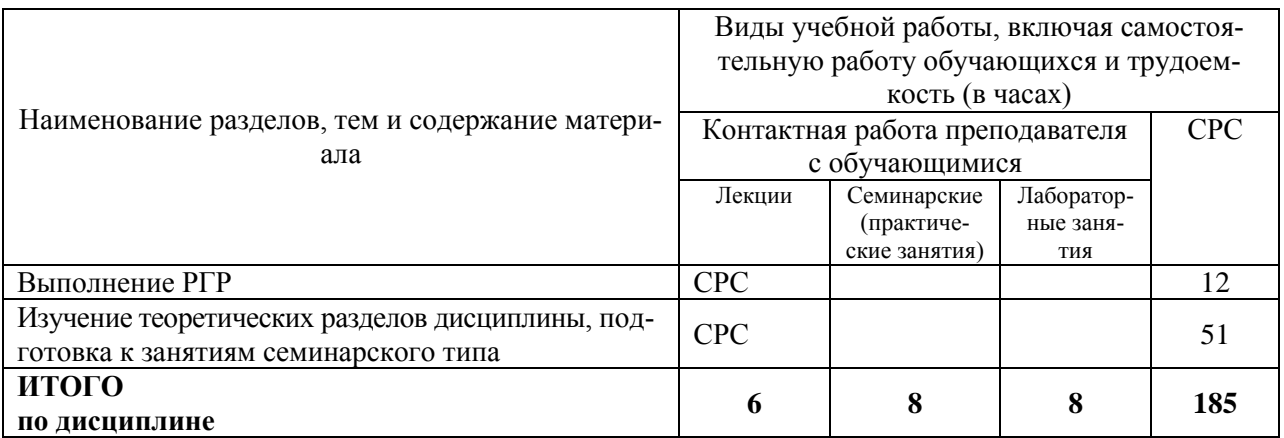

# **6 Внеаудиторная самостоятельная работа обучающихся по дисциплине (модулю)**

При планировании самостоятельной работы студенту рекомендуется руководствоваться следующим распределением часов на самостоятельную работу (таблица 4):

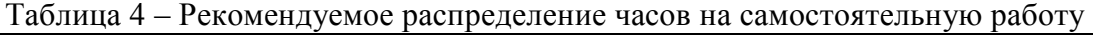

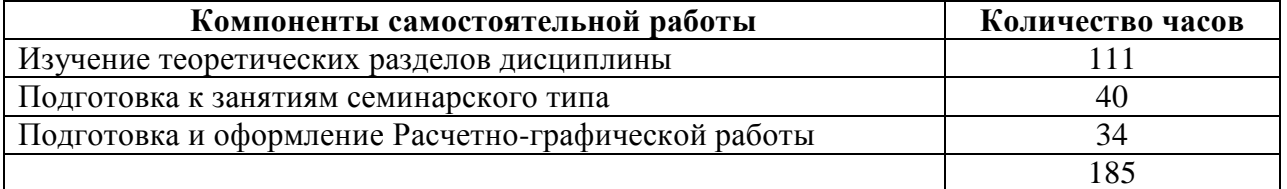

## **7 Оценочные средства для проведения текущего контроля и промежуточной аттестации обучающихся по дисциплине (модулю)**

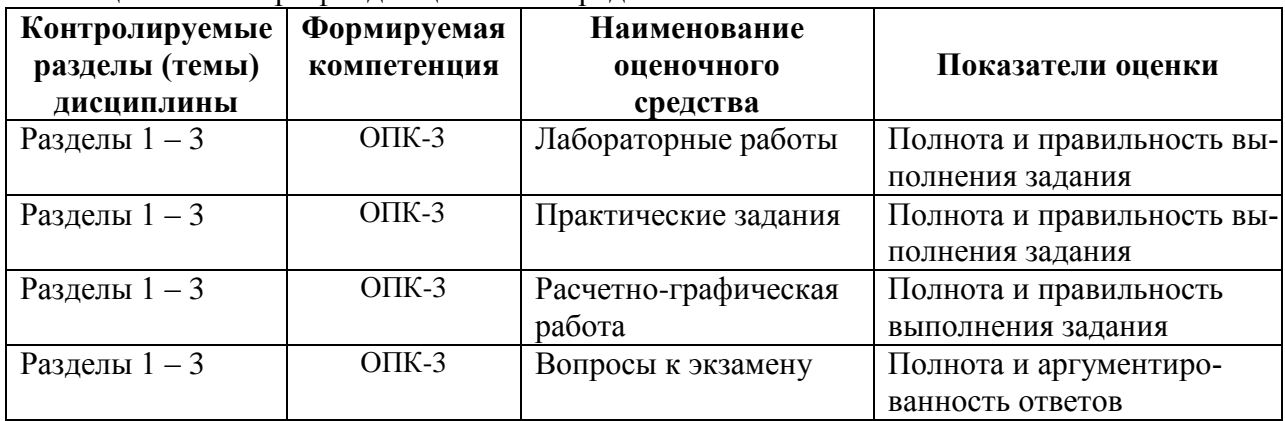

Таблица 5 – Паспорт фонда оценочных средств

Методические материалы, определяющие процедуры оценивания знаний, умений, навыков и (или) опыта деятельности, представлены в виде технологической карты дисциплины (таблица 5).

Таблица 6 – Технологическая карта

|                                                         | Наименова-<br>ние оценоч-<br>ного средства | Сроки<br>выпол-<br>нения | Шкала<br>оценива-<br>ния | Критерии<br>оценивания |
|---------------------------------------------------------|--------------------------------------------|--------------------------|--------------------------|------------------------|
| $2$ семестр<br>Промежуточная аттестация в форме Экзамен |                                            |                          |                          |                        |

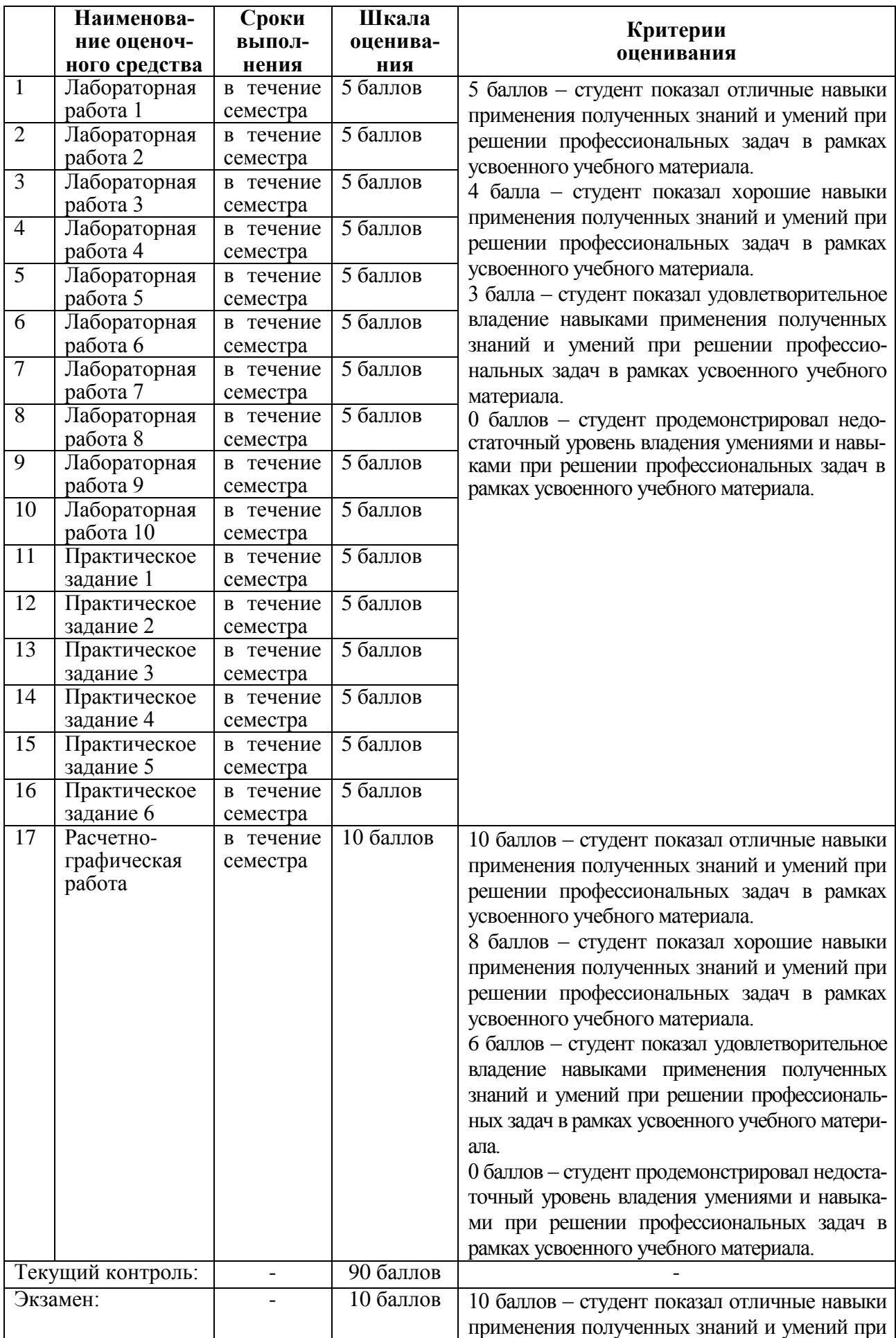

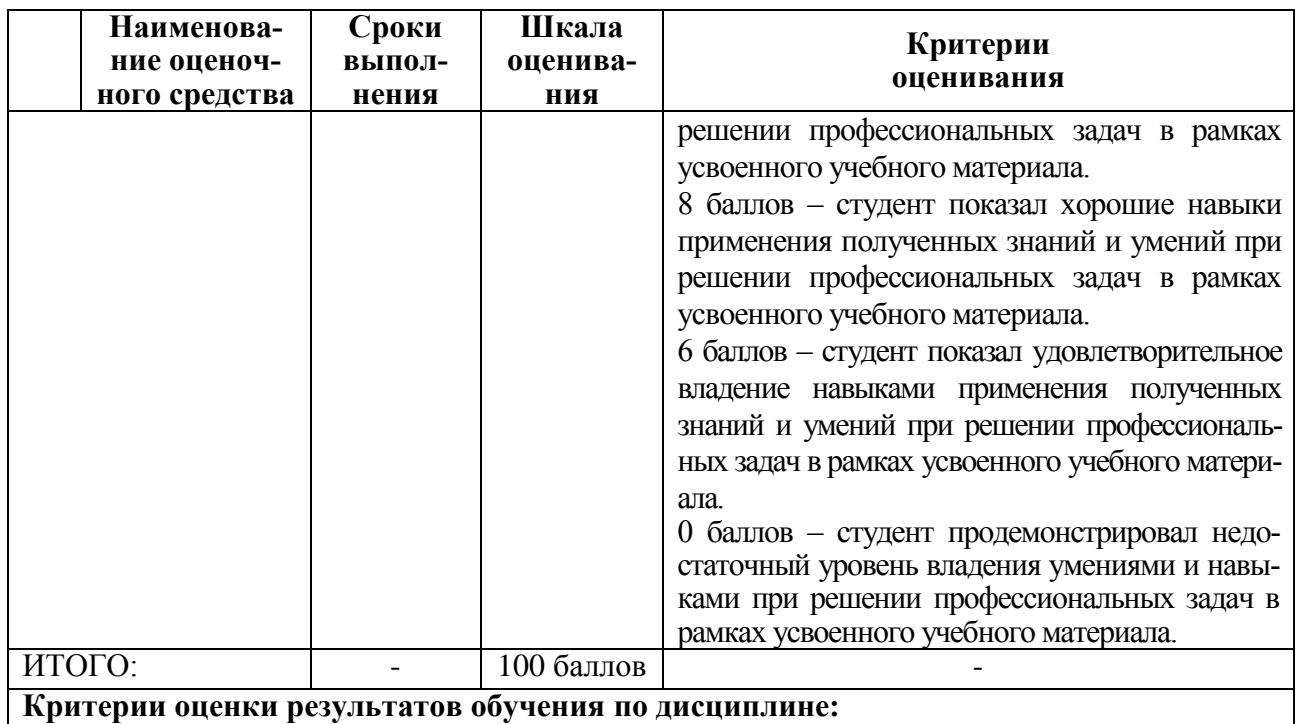

0 – 64 % от максимально возможной суммы баллов – «неудовлетворительно» (недостаточный уровень для промежуточной аттестации по дисциплине);

65 – 74 % от максимально возможной суммы баллов – «удовлетворительно» (пороговый (минимальный) уровень);

75 – 84 % от максимально возможной суммы баллов – «хорошо» (средний уровень);

85 – 100 % от максимально возможной суммы баллов – «отлично» (высокий (максимальный) уровень)

#### **Задания для текущего контроля**

*Лабораторная работа 1.* Программирование арифметических операций

- 1. Автоматическая установка пакетов
- 2. Установка с командной строки
- 3. Настройка переменных окружения
- 4. Опции компиляции
- 5. Компиляция из множества исходников

*Лабораторная работа 2.* Директивы препроцессора

1. Приведите пример использования функции printf() для вывода значений двух целочисленных переменных на экран.

- 2. Запишите функцию scanf() для ввода символа с клавиатуры
- 3. Запишите директиву #define для задания константы с именем LENGTH равной 10
- 4. Приведите пример макроса, позволяющий возводить число в квадрат.
- 5. С помощью каких директив можно выполнять условную компиляцию про-

граммы?

*Лабораторная работа 3.* Условные операторы цикла

- 1. Запишите условный оператор if для определения знака переменной var.
- 2. В каких случаях следует использовать оператор switch?

3. Используя условный оператор, выполните проверку на принадлежность значения переменной диапазону [10; 20).

4. Приведите программу замены малых латинских букв большими с использованием оператора switch.

- 5. Приведите обозначение логического знака «не равно».
- 7. В чем отличия между операторами while и do while?
- 8. Дайте понятие вложенных циклов?
- 9. Что такое цикл с предусловием?
- 10. Что такое цикл с постусловием?

*Лабораторная работа 4.* Обработка статических массивов

- 1. Что такое массив? индекс элемента массива?
- 2. Как ввести и вывести элементы вектора в строку и в столбец?
- 3. Способы описания и инициализации массивов.
- 4. Ввод и вывод символов и строк.
- 5. Функции для работы со строками.

*Лабораторная работа 5.* Функции

- 1. Описание функции. Для чего объявляется прототип?
- 2. Что такое формальные и фактические параметры? Локальные и глобальные?
- 3. Как можно передавать массив в функцию?

4. Способы вызова функций.

- *Лабораторная работа 6.* Структуры в С++
	- 1. Объектно-ориентированное программирование, что это?
	- 2. Объявление структуры
	- 3. Заданные в структуре поля
	- 4. Определение структурной переменной задается в виде
	- 5. Реализовать структуру SimpleStruct с двумя полями first и second

*Лабораторная работа 7.* Классы в С++

- 1. Реализовать класс Vector3D
- 2. Реализовать класс Money
- 3. Реализовать класс Angle
- 4. Реализовать класс Point
- 5. Рациональная (несократимая) дробь

*Лабораторная работа 8. Конструкторы и основные принципы ООП*

- 1. Реализовать наследуемый класс Student (студент).
- 2. Реализовать наследуемый класс Teacher (преподаватель).
- 3. Реализовать наследуемый класс Doctor (врач).
- 4. Реализовать наследуемый класс Driver (водитель).
- 5. Реализовать наследуемый класс Translator (переводчик).

*Лабораторная работа 9. Наследование и абстрактные классы*

- 1. Реализовать наследуемый класс Dispatcher (диспетчер).
- 2. Реализовать наследуемый класс Stewardess (стюардесса).
- 3. Реализовать наследуемый класс Ballerina (балерина).
- 4. Реализовать наследуемый класс Lawyer (адвокат).
- 5. Реализовать наследуемый класс Milkmaid (доярка).

*Лабораторная работа 10. Работа с WinAVR. Использование Visual studio для программирования Arduino*

- 1. Дополнительные параметры AVRDUDE
- 2. Скетч WinAVR-кого Blink-а, перенесѐнный в Arduino IDE
- 3. Что включает в себя интегрированная среда разработки?
- 4. Какие утилиты используются для компилирования?
- 5. Для каких целей используют make-файлы?

#### **Практические задания**

Практическое задание 1. Принципы построения алгоритмов. Построение блок-схем по ЕСПД

Практическое задание 2. Использование различных типов данных при решении задач

Практическое задание 3. Манипуляторы и форматирование ввода-вывода

Практическое задание 4. Работа с условными операторами

Практическое задание 5. Работа с многоуровневыми массивами

Практическое задание 6. Разработка классов

#### **Расчетно-графическая работа**

Исходные данные:

1. Создайте структуру с именем train, содержащую поля: название пункта назначения, номер поезда, время отправления. Ввести данные в массив из пяти элементов типа train, упорядочить элементы по номерам поездов. Добавить возможность вывода информации о поезде, номер которого введен пользователем. Добавить возможность сортировки массив по пункту назначения, причем поезда с одинаковыми пунктами назначения должны быть упорядочены по времени отправления.

2. Составить описание класса многочленов от одной переменной, задаваемых степенью многочлена и массивом коэффициентов. Предусмотреть методы для вычисления значения многочлена для заданного аргумента, операции сложения, вычитания и умножения многочленов с получением нового объекта-многочлена, вывод на экран описания многочлена.

3. Задача на взаимодействие между классами. Разработать систему «Автобаза». Диспетчер распределяет заявки на Рейсы между Водителями и назначает для этого Автомобиль. Водитель может сделать заявку на ремонт. Диспетчер может отстранить Водителя от работы. Водитель делает отметку о выполнении Рейса и состоянии Автомобиля.

4. Зашифровать данный текст с помощью шифра Цезаря.

5. Даны два текста. Один из них зашифрован кодом Гронсфельда. Определить ключ шифра Гронсфельда с помощью анализа частоты повторений букв в незашифрованном тексте.

6. Дано n спичек. Пользователь и компьютер поочередно берут несколько спичек (от 1 до p за ход). Проигрывает тот, кто делает ход последним. Реализуйте процесс игры так, чтобы компьютер придерживался выигрышной стратегии, если она существует.

7. Два игрока по очереди выбирают по одному целому числу из отрезка [1; 10]. Все выбранные числа складываются. Игра продолжается до тех пор, пока вся сумма не станет равной 100. Выигрывает тот, кто сделал последний ход. Напишите программу для игры с компьютером. Компьютер должен придерживаться выигрышной стратегии, если она существует.

8. Дано n спичек. Два поочередно берут несколько спичек (от 1 до p за ход). Проигрывает тот, кто делает ход последним. Напишите программу, которая моделирует чемпионат среди k компьютеров. Перед каждой игрой случайным образом определяется n, p и компьютер, который делает первый ход.

9. Написать программу обхода шахматной доски конем, начиная с данной клетки. На каждой клетке конь должен побывать ровно один раз.

10. Играют двое. Задается какая-то дата 2015 года. Каждый игрок на своем ходе называет более позднюю дату, увеличивая на 1 или 2 либо день в месяце, либо месяц, но не то и другое сразу. При этом сочетание дня и месяца должно оставаться датой. Игрок, назвавший 31 декабря, проигрывает. Оба играют наилучшим образом. Исходя из заданной даты, вывести, кто выиграет.

11. На поверхности планеты, являющейся шаром с радиусом R, заданы две точки своими широтой и долготой. Найти минимальную длину пути по поверхности этой планеты из одной точки в другую.

12. Разработка приложения для предметной области «Учѐт товаров в магазине» Разработать приложение, позволяющее собирать и накапливать сведения о поступлении и реализации товаров некоторого магазина. Структура приложения обязательно должна включать следующие классы: товар, производитель, документ, поступление товара, реализация товара и др.

13. Разработка приложения для предметной области «Организация учебного процесса в ВУЗе» Разработать приложение, позволяющее собирать и накапливать сведения об организации и диспетчеризации учебного процесса в ВУЗе. Структура приложения обязательно должна включать следующие классы: академическая группа, специальность, дисциплина, аудитория, преподаватель и др.

14. Имеется файл с текстом. Осуществить шифрование данного текста в новый файл путем записи текста в матрицу символов по строкам, а затем чтение символов из этой матрицы по столбцам. Осуществить расшифровку полученного текста.

15. Текстовый файл содержит квадратную матрицу, которая записана по принципу: одна строка – один элемент матрицы. Необходимо определить размерность матрицы и построить двухмерный массив. Вывести на экран исходную матрицу и результат ее поворота на 90º по часовой стрелке.

#### **Задания для промежуточной аттестации**

#### **Экзамен**

# **Контрольные вопросы к экзамену**

1. Определение информации. Аспекты информации. Данные.

2. Системы счисления. Правила сложения, вычитания и умножения двоичных чисел.

3. Перевод чисел из десятичной в двоичную систему счисления и обратно, а также перевод чисел из двоичной в шестнадцатеричную и восьмеричную систему счисления.

4. Представление отрицательных и действительных чисел.

5. Единицы измерения количества информации. Представление числовой информации.

6. Представление текстовой и графической информации в ЭВМ.

7. Виды, способы представления и свойства информации. Меры информации.

8. Показатели качества информации. Определение ИТ. Свойства ИТ. Особенно-

сти ИТ.

- 9. Безопасность данных. Понятие информационной безопасности.
- 10. Организация хранения и обработки информации с использованием баз данных.

11. Этапы развития ИТ, выделенных по техническому обеспечению. Эволюция ИТ в зависимости от развития процессов обработки информации.

- 12. История создания ЭВМ. Поколения ЭВМ.
	- 13. Информатизация общества. Формирование информационной культуры.
	- 14. Структура и принцип работы ЭВМ.
	- 15. Основные информационные процессы.
	- 16. Разновидности ИТ. Объектно–ориентированные ИТ.
- 17. Требования к пользовательскому интерфейсу. Типы пользовательского интерфейса.

18. Алгоритмизация. Свойства, способы представления, этапы разработки алгоритмов.

- 19. Правила построения блок-схем. Базовые управляющие конструкции алгоритма.
- 20. Компиляторы и интерпретаторы. Поколения языков программирования.
- 21. История и назначение языка  $Cu$ ++. Простейшая программа на языке  $Cu$ ++
- 22. Алфавит и типы данных. Целые и плавающие типы.

23. Выражение присваивания. Арифметические операции с целыми и плавающими переменными.

24. Логические операции, операции автоувеличения и автоуменьшения, тернарная операция.

- 25. Составной оператор. Условный оператор.
- 26. Оператор switch case. Оператор безусловного перехода, break, continue.
- 27. Операторы цикла. Оператор безусловного перехода, break, continue.
- 28. Указатели. Указатели и массивы. Адресная арифметика.
- 29. Символьные массивы и строки. Указатели и многомерные массивы.
- 30. Операции для работы с динамической памятью.

31. Объявления и определения. Область существования имени.

32. Область видимости имѐн. Классы памяти.

33. Объявления объектов и типов. Синоним имени типа.

34. Функции. Передача аргументов. Указатели на функции.

35. Ссылки. Передача аргументов в функции по ссылке.

36. Функции. Аргументы по умолчанию и переопределение функций.

37. Шаблоны функций. Структуры. Перечисления.

38. Объектно-ориентированное программирование. Классы.

39. Инкапсуляция в объектно-ориентированном программировании. Примеры применения.

40. Полиморфизм в объектно-ориентированном программировании. Статический полиморфизм в C++. Примеры применения.

41. Одиночное наследование в языке C++. Множественное наследование в языке  $C_{++}$ .

42. Классы. Конструкторы и деструкторы.

43. Конструктор копирования и операция присваивания.

# **8 Учебно-методическое и информационное обеспечение дисциплины (модуля)**

#### **8.1 Основная литература**

1) Стативко Р.У. Информационные технологии [Электронный ресурс] : учебное пособие / Р.У. Стативко, А.И. Рыбакова. – Электрон. текстовые данные. – Белгород: Белгородский государственный технологический университет им. В.Г. Шухова, ЭБС АСВ, 2012. – 168 c. – 2227-8397. – Режим доступа: http://www.iprbookshop.ru/28346.html, ограниченный. - Загл. с экрана.

2) Основы информационных технологий [Электронный ресурс] / С.В. Назаров [и др.]. – Электрон. текстовые данные. – М. : Интернет-Университет Информационных Технологий (ИНТУИТ), 2016. – 530 c. – 2227-8397. – Режим доступа: http://www.iprbookshop.ru/52159.html, ограниченный. - Загл. с экрана.

3) Головицына М.В. Проектирование радиоэлектронных средств на основе современных информационных технологий [Электронный ресурс] / М.В. Головицына. – Электрон. текстовые данные. – Москва, Саратов: Интернет-Университет Информационных Технологий (ИНТУИТ), Вузовское образование, 2017. – 504 c. – 978-5-4487-0090-3. – Режим доступа: http://www.iprbookshop.ru/67375.html, ограниченный. - Загл. с экрана.

#### **8.2 Дополнительная литература**

1) Савватеева Л.А. Лабораторный практикум по дисциплине «Информационные технологии» [Электронный ресурс] / Л.А. Савватеева, В.А. Комова. – Электрон. текстовые данные. – СПб. : Российский государственный гидрометеорологический университет, 2003. – 51 c. – 2227-8397. – Режим доступа: http://www.iprbookshop.ru/17917.html, ограниченный. - Загл. с экрана.

2) Лихачева Г.Н. Информационные технологии [Электронный ресурс] : учебное пособие / Г.Н. Лихачева, М.С. Гаспариан. – Электрон. текстовые данные. – М. : Евразийский открытый институт, 2007. – 189 c. – 978-5-374-00032-0. – Режим доступа: http://www.iprbookshop.ru/10687.html, ограниченный. - Загл. с экрана.

3) Методы решения специальных задач с использованием информационных технологий [Электронный ресурс] : практикум / . – Электрон. текстовые данные. – М. : Московский государственный строительный университет, Ай Пи Эр Медиа, ЭБС АСВ, 2014. – 133 c. – 978-5-7264-0973-3. – Режим доступа: http://www.iprbookshop.ru/27893.html, ограниченный. - Загл. с экрана.

# **8.3 Современные профессиональные базы данных и информационные справочные системы, используемые при осуществлении образовательного процесса по дисциплине**

- 1) Электронно-библиотечная система ZNANIUM.COM [http://www.znanium.com](http://www.znanium.com/)
- 2) Электронно-библиотечная система IPRbooks http://www.iprbookshop.ru

#### **8.4 Перечень ресурсов информационно-телекоммуникационной сети «Интернет», необходимых для освоения дисциплины (модуля)**

- 1) http://radioparty.ru/ Программирование на Си.
- 2) http://ru.stackoverflow.com
- 3) [http://arduino.proger.site](http://arduino.proger.site/)**/**
- 4) https://prog-cpp.ru/micro-prog/

#### **Лицензионное и свободно распространяемое программное обеспечение, используемое при осуществлении образовательного процесса по дисциплине**

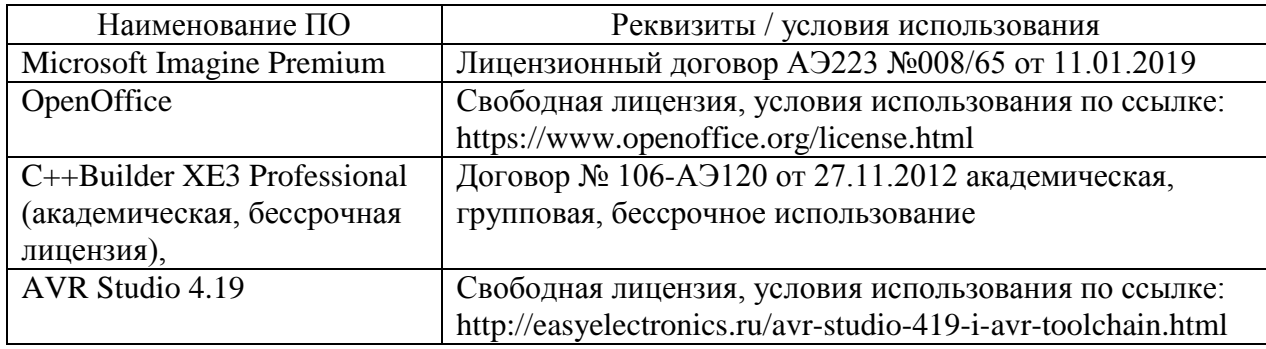

Таблица 7 – Перечень используемого программного обеспечения

### **9 Организационно-педагогические условия**

Организация образовательного процесса регламентируется учебным планом и расписанием учебных занятий. Язык обучения (преподавания) — русский. Для всех видов аудиторных занятий академический час устанавливается продолжительностью 45 минут.

При формировании своей индивидуальной образовательной траектории обучающийся имеет право на перезачет соответствующих дисциплин и профессиональных модулей, освоенных в процессе предшествующего обучения, который освобождает обучающегося от необходимости их повторного освоения.

#### **9.1 Образовательные технологии**

Учебный процесс при преподавании курса основывается на использовании традиционных, инновационных и информационных образовательных технологий. Традиционные образовательные технологии представлены лекциями и семинарскими (практическими) занятиями. Инновационные образовательные технологии используются в виде широкого применения активных и интерактивных форм проведения занятий. Информационные образовательные технологии реализуются путем активизации самостоятельной работы студентов в информационной образовательной среде.

#### **9.2 Занятия лекционного типа**

Лекционный курс предполагает систематизированное изложение основных вопросов учебного плана.

На первой лекции лектор обязан предупредить студентов, применительно к какому базовому учебнику (учебникам, учебным пособиям) будет прочитан курс.

Лекционный курс должен давать наибольший объем информации и обеспечивать более глубокое понимание учебных вопросов при значительно меньшей затрате времени, чем это требуется большинству студентов на самостоятельное изучение материала.

#### **9.3 Занятия семинарского типа**

Семинарские занятия представляют собой детализацию лекционного теоретического материала, проводятся в целях закрепления курса и охватывают все основные разделы.

Основной формой проведения семинаров является обсуждение наиболее проблемных и сложных вопросов по отдельным темам, а также разбор примеров и ситуаций в аудиторных условиях. В обязанности преподавателя входят: оказание методической помощи и консультирование студентов по соответствующим темам курса.

Активность на семинарских занятиях оценивается по следующим критериям:

ответы на вопросы, предлагаемые преподавателем;

участие в дискуссиях;

выполнение проектных и иных заданий;

ассистирование преподавателю в проведении занятий.

Ответ должен быть аргументированным, развернутым, не односложным, содержать ссылки на источники.

Доклады и оппонирование докладов проверяют степень владения теоретическим материалом, а также корректность и строгость рассуждений.

Оценивание заданий, выполненных на семинарском занятии, входит в накопленную оценку.

#### **9.4 Самостоятельная работа обучающихся по дисциплине (модулю)**

Самостоятельная работа студентов – это процесс активного, целенаправленного приобретения студентом новых знаний, умений без непосредственного участия преподавателя, характеризующийся предметной направленностью, эффективным контролем и оценкой результатов деятельности обучающегося.

Цели самостоятельной работы:

 систематизация и закрепление полученных теоретических знаний и практических умений студентов;

углубление и расширение теоретических знаний;

 формирование умений использовать нормативную и справочную документацию, специальную литературу;

 развитие познавательных способностей, активности студентов, ответственности и организованности;

 формирование самостоятельности мышления, творческой инициативы, способностей к саморазвитию, самосовершенствованию и самореализации;

развитие исследовательских умений и академических навыков.

Самостоятельная работа может осуществляться индивидуально или группами студентов в зависимости от цели, объема, уровня сложности, конкретной тематики.

Технология организации самостоятельной работы студентов включает использование информационных и материально-технических ресурсов университета.

Перед выполнением обучающимися внеаудиторной самостоятельной работы преподаватель может проводить инструктаж по выполнению задания. В инструктаж включается:

- цель и содержание задания;
- сроки выполнения;
- ориентировочный объем работы;

основные требования к результатам работы и критерии оценки;

возможные типичные ошибки при выполнении.

Инструктаж проводится преподавателем за счет объема времени, отведенного на изучение дисциплины.

Контроль результатов внеаудиторной самостоятельной работы студентов может проходить в письменной, устной или смешанной форме.

Студенты должны подходить к самостоятельной работе как к наиважнейшему средству закрепления и развития теоретических знаний, выработке единства взглядов на отдельные вопросы курса, приобретения определенных навыков и использования профессиональной литературы.

Помещения для самостоятельной работы обучающихся оснащены компьютерной техникой с возможностью подключения к сети «Интернет» и обеспечением доступа в электронную информационно-образовательную среду организации.

#### **9.5 Методические указания для обучающихся по освоению дисциплины**

При изучении дисциплины обучающимся целесообразно выполнять следующие рекомендации:

1. Изучение учебной дисциплины должно вестись систематически.

2. После изучения какого-либо раздела по учебнику или конспектным материалам рекомендуется по памяти воспроизвести основные термины, определения, понятия раздела.

3. Особое внимание следует уделить выполнению отчетов по практическим занятиям и индивидуальным комплексным заданиям на самостоятельную работу.

4. Вся тематика вопросов, изучаемых самостоятельно, задается на лекциях преподавателем. Им же даются источники (в первую очередь вновь изданные в периодической научной литературе) для более детального понимания вопросов, озвученных на лекции.

При самостоятельной проработке курса обучающиеся должны:

просматривать основные определения и факты;

 повторить законспектированный на лекционном занятии материал и дополнить его с учетом рекомендованной по данной теме литературы;

 изучить рекомендованную литературу, составлять тезисы, аннотации и конспекты наиболее важных моментов;

самостоятельно выполнять задания, аналогичные предлагаемым на занятиях;

использовать для самопроверки материалы фонда оценочных средств.

#### **10 Описание материально-технического обеспечения, необходимого для осуществления образовательного процесса по дисциплине (модулю)**

#### **10.1Учебно-лабораторное оборудование**

Таблица 8 – Перечень оборудования лаборатории

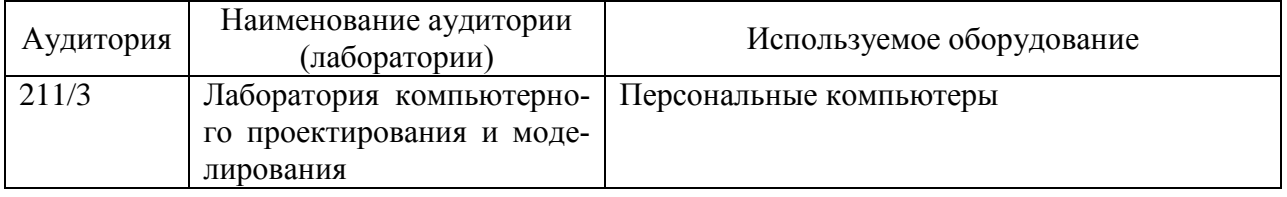

#### **10.2 Технические и электронные средства обучения**

При проведении занятий используется аудитория, оборудованная проектором (стационарным или переносным) для отображения презентаций. Кроме того, при проведении лекций и практических занятий необходим компьютер с установленным на нем браузером и программным обеспечением для демонстрации презентаций.

#### **11 Иные сведения**

#### **Методические рекомендации по обучению лиц с ограниченными возможностями здоровья и инвалидов**

Освоение дисциплины обучающимися с ограниченными возможностями здоровья может быть организовано как совместно с другими обучающимися, так и в отдельных группах. Предполагаются специальные условия для получения образования обучающимися с ограниченными возможностями здоровья.

Профессорско-педагогический состав знакомится с психолого-физиологическими особенностями обучающихся инвалидов и лиц с ограниченными возможностями здоровья, индивидуальными программами реабилитации инвалидов (при наличии). При необходимости осуществляется дополнительная поддержка преподавания тьюторами, психологами, социальными работниками, прошедшими подготовку ассистентами.

В соответствии с методическими рекомендациями Минобрнауки РФ (утв. 8 апреля 2014 г. N АК-44/05вн) в курсе предполагается использовать социально-активные и рефлексивные методы обучения, технологии социокультурной реабилитации с целью оказания помощи в установлении полноценных межличностных отношений с другими студентами, создании комфортного психологического климата в студенческой группе. Подбор и разработка учебных материалов производятся с учетом предоставления материала в различных формах: аудиальной, визуальной, с использованием специальных технических средств и информационных систем.

Освоение дисциплины лицами с ОВЗ осуществляется с использованием средств обучения общего и специального назначения (персонального и коллективного использования). Материально-техническое обеспечение предусматривает приспособление аудиторий к нуждам лиц с ОВЗ.

Форма проведения аттестации для студентов-инвалидов устанавливается с учетом индивидуальных психофизических особенностей. Для студентов с ОВЗ предусматривается доступная форма предоставления заданий оценочных средств, а именно:

 в печатной или электронной форме (для лиц с нарушениями опорнодвигательного аппарата);

 в печатной форме или электронной форме с увеличенным шрифтом и контрастностью (для лиц с нарушениями слуха, речи, зрения);

методом чтения ассистентом задания вслух (для лиц с нарушениями зрения).

Студентам с инвалидностью увеличивается время на подготовку ответов на контрольные вопросы. Для таких студентов предусматривается доступная форма предоставления ответов на задания, а именно:

 письменно на бумаге или набором ответов на компьютере (для лиц с нарушениями слуха, речи);

 выбором ответа из возможных вариантов с использованием услуг ассистента (для лиц с нарушениями опорно-двигательного аппарата);

устно (для лиц с нарушениями зрения, опорно-двигательного аппарата).

При необходимости для обучающихся с инвалидностью процедура оценивания результатов обучения может проводиться в несколько этапов.